# *How To Use One Touch Ultra Control Solution*

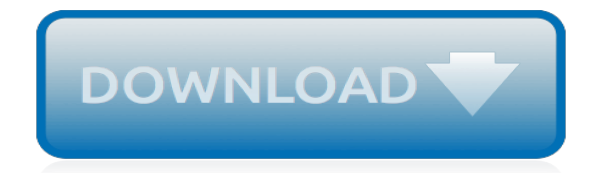

*Thank you for reading how to use one touch ultra control solution. Maybe you have knowledge that, people have look numerous times for their favorite books like this how to use one touch ultra control solution, but end up in harmful downloads.*

*Rather than enjoying a good book with a cup of tea in the afternoon, instead they cope with some infectious bugs inside their computer.*

*how to use one touch ultra control solution is available in our digital library an online access to it is set as public so you can download it instantly.*

*Our books collection spans in multiple countries, allowing you to get the most less latency time to download any of our books like this one.*

*Merely said, the how to use one touch ultra control solution is universally compatible with any devices to read.*

## **How To Use One Touch**

Competitive prices, superb customer service and fast delivery. One World Touch, LLC carries a variety of touch screen products including: LCD Touch Monitors, Large Touch Displays, Touch PCs as well as Touch (POS) Point-of-Sale Terminals and accessories. We cater to most industries including, but not limited to: Gaming, Medical, Hospitality, Real Estate, Government and Manufacturing.

## **One World Touch - Touch Screen Solutions**

Video Capture Device VC500- The Diamond One-Touch Video Capture VC500 has become the most versatile and easy-to-use VHS digital converter on the desks of many video capture enthusiasts. This VHS to DVD converter converts video from VHS to digital formats, such as DVD.

#### **Diamond VC500 USB 2.0 One Touch VHS to DVD Video Capture ...**

With a Multi-Touch trackpad or Magic Mouse, you can tap, swipe, pinch, or spread one or more fingers to perform useful actions.

#### **Use Multi-Touch gestures on your Mac - Apple Support**

Get around Windows 10 with new touchscreen gestures that let you view all your open apps at once, view the action center, reveal the taskbar, and more.

#### **Use touch with Windows - support.microsoft.com**

The following is a condensed version of this Principle. If you have questions about this Principle or how to apply it to your family situation, please contact an API Leader near you or post your comments and questions to API's forums. Babies are born with urgent and intense needs and depend completely on others to meet them.

#### **Use Nurturing Touch | Attachment Parenting International**

The touch keyboard in Windows 10 is going through some changes, including a new keyboard type and an updated user interface. Here's how to customize it to your preference.

#### **How to use the new touch keyboard in Windows 10**

With an iPhone 6 or iPhone 6 Plus or later, you can use Touch ID to make Apple Pay purchases in stores, within apps, and on websites in Safari.

## **Use Touch ID on iPhone and iPad - Apple Support**

Welcome to One Touch Support "The Warfighter's Lifeline into the Military's Supply Chain" Our mission is to build a consolidated logistics platform by integrating data and capabilities from over a dozen DoD and commercial enterprise logistics systems, improving fleet readiness and supply chain visibility in support of the warfighter.

## **Welcome to One Touch Support**

A one-touch option is a type of contract that pays a premium if the price of an underlying market or asset reaches a predetermined target price. One-touch options allow investors to choose the ...

#### **One-Touch Option - Investopedia**

'Mayor Kevin Faulconer and Chargers stadium point man Fred Maas met Tuesday in what was described as an opportunity to " touch base " after the Nov. 8 defeat of the team's stadium plan.

## **How to Use "Touch Base" in a Sentence | Grammarly**

Using the Touch Command. The "touch" command is available pretty much anywhere that you can get the Bash shell, which includes Linux or Windows with Cygwin installed.

## **How to Use Touch to Create Empty Files and Modify Timestamps**

We keep all the following big brand products including One Touch Ultra Glucometer, Accuchek, Accucheck, Accu-chek Glucometer, Accu-chek Active, Accu-chek Compact plus, Accu-check Advantage,

Accu-chek Active Test Strips, OneTouch Ultra, One Touch Ultra blood glucose meter, OneTouch Ultra Test Strips, Diastix, Ketostix and Novopen. All at great low prices.

## **One Touch Ultra Glucometer, Accuchek, Accu-chek Active ...**

Sand Paper Rankings. Grades K-12. To demonstrate the exquisite sensitivity of our sense of touch, try this one. Get five to 10 different grades (roughness) of sandpaper from the hardware store.

#### **Neuroscience For Kids - touch experiments**

It's easy! 1. Place your One Touch sparkling water maker on a flat sturdy surface in an upright position. 2. Remove the back cover. 3. Insert the gas cylinder into the cylinder holder located on the underside of the carbonating button and screw it in, twisting clockwise.

#### **One Touch Sparkling Water Maker - sodastream.com**

Why Americans Use Social Media. Two-thirds of online adults (66%) use social media platforms such as Facebook, Twitter, MySpace or LinkedIn. 1 These internet users say that connections with family members and friends (both new and old) are a primary consideration in their adoption of social media tools. Roughly two thirds of social media users say that staying in touch with current friends and ...

#### **Why Americans use social media | Pew Research Center**

Arduino Tutorial: Capacitive Touch Sensors: Hello everyone! This instructable is a tutorial that will guide you on using the Capacitive touch sensors with Arduino. A Capacitive sensor is a kind of touch sensor, that requires little or no force to activate.In this Instructable about capaciti...

#### **Arduino Tutorial: Capacitive Touch Sensors: 21 Steps (with ...**

AssistiveTouch is an accessibility feature that can help people with motor skill impairments get the most out of their iPhone or iPad. With AssistiveTouch enabled, you'll be able to perform actions like pinching to zoom or 3D Touch with just a tap instead. Tap the switch next to AssistiveTouch to ...

## **How to use AssistiveTouch on iPhone and iPad | iMore**

Touch ID is a fingerprint recognition feature, designed and released by Apple Inc., that allows users to unlock Apple devices, make purchases in the various Apple digital media stores (the iTunes Store, the App Store, and the Apple Books Store), and authenticate Apple Pay online or in apps.. It has been part of all iPhones since 2013's iPhone 5S up until 2017's iPhone 8 and 8 Plus; it has been ...

## **Touch ID - Wikipedia**

MONEY-BACK GUARANTEE. Call or log on now for our 30-day, risk-free, in-home trial, and we'll make you an unprecedented guarantee: If you're not like one of the 93% of the people in our study that experienced pain relief, you can send it back for a FULL REFUND, including shipping.. Try the LaserTouchOne today…you have nothing to lose but your pain!

[Summer Solutions Swim](http://vision2030.onehope.net/summer_solutions_swim.pdf), [grade 11 history exam papers](http://vision2030.onehope.net/grade_11_history_exam_papers.pdf), [Bell Technical Solutions Contact](http://vision2030.onehope.net/bell_technical_solutions_contact.pdf), [Support Apple Com Fr](http://vision2030.onehope.net/support_apple_com_fr_manuals_ipodtouch.pdf) [Manuals Ipodtouch,](http://vision2030.onehope.net/support_apple_com_fr_manuals_ipodtouch.pdf) [Horizon Fuel Cell Technologies User Manual,](http://vision2030.onehope.net/horizon_fuel_cell_technologies_user_manual.pdf) [iphone 4s quick start guide](http://vision2030.onehope.net/iphone_4s_quick_start_guide.pdf), [Introduction To](http://vision2030.onehope.net/introduction_to_electrodynamics_griffiths_solutions.pdf) [Electrodynamics Griffiths Solutions,](http://vision2030.onehope.net/introduction_to_electrodynamics_griffiths_solutions.pdf) [Toyota Hilux Engine 2010,](http://vision2030.onehope.net/toyota_hilux_engine_2010.pdf) [Macroeconomics Williamson Solution](http://vision2030.onehope.net/macroeconomics_williamson_solution.pdf), [Biology](http://vision2030.onehope.net/biology_manual_laboratory_skills_prentice_answers.pdf) [Manual Laboratory Skills Prentice Answers](http://vision2030.onehope.net/biology_manual_laboratory_skills_prentice_answers.pdf), [ge jem25dmbb user guide,](http://vision2030.onehope.net/ge_jem25dmbb_user_guide.pdf) [Ion Concentration In Solution](http://vision2030.onehope.net/ion_concentration_in_solution.pdf), [final cut](http://vision2030.onehope.net/final_cut_server_user_guide.pdf) [server user guide,](http://vision2030.onehope.net/final_cut_server_user_guide.pdf) [Elmasri Exercise Solutions,](http://vision2030.onehope.net/elmasri_exercise_solutions.pdf) [Jee 2011 Solutions Paper 2,](http://vision2030.onehope.net/jee_2011_solutions_paper_2.pdf) [roady 2 user guide](http://vision2030.onehope.net/roady_2_user_guide.pdf), [Cch Federal](http://vision2030.onehope.net/cch_federal_taxation_comprehensive_solutions_chapter_8.pdf) [Taxation Comprehensive Solutions Chapter 8](http://vision2030.onehope.net/cch_federal_taxation_comprehensive_solutions_chapter_8.pdf), [How To Tune A Gx160 Engine](http://vision2030.onehope.net/how_to_tune_a_gx160_engine.pdf), [Amsco Ap Us History Practice Test](http://vision2030.onehope.net/amsco_ap_us_history_practice_test_answer_key.pdf) [Answer Key,](http://vision2030.onehope.net/amsco_ap_us_history_practice_test_answer_key.pdf) [Momnipotent The Not So Perfect Womans Guide To Catholic Motherhood Kindle Edition Danielle](http://vision2030.onehope.net/momnipotent_the_not_so_perfect_womans_guide_to_catholic_motherhood_kindle_edition_danielle_bean.pdf) [Bean,](http://vision2030.onehope.net/momnipotent_the_not_so_perfect_womans_guide_to_catholic_motherhood_kindle_edition_danielle_bean.pdf) [Complex Variables Brown Churchill Solutions 8](http://vision2030.onehope.net/complex_variables_brown_churchill_solutions_8.pdf), [4s Fe Engine Manual Toyota,](http://vision2030.onehope.net/4s_fe_engine_manual_toyota.pdf) [how to use a guide coat,](http://vision2030.onehope.net/how_to_use_a_guide_coat.pdf) [fix](http://vision2030.onehope.net/fix_insinkerator_user_guide.pdf) insinkerator user quide, [Hp Officejet 4500 Desktop All In One Printer Manual](http://vision2030.onehope.net/hp_officejet_4500_desktop_all_in_one_printer_manual.pdf), [Honeywell Ultrastat Thermostat](http://vision2030.onehope.net/honeywell_ultrastat_thermostat_user_manual.pdf) [User Manual](http://vision2030.onehope.net/honeywell_ultrastat_thermostat_user_manual.pdf), [Solution Of Resnick Halliday Walker,](http://vision2030.onehope.net/solution_of_resnick_halliday_walker.pdf) [Operation Management Heizer Solution Manual Nineth](http://vision2030.onehope.net/operation_management_heizer_solution_manual_nineth.pdf), [tektronix 335 user guide](http://vision2030.onehope.net/tektronix_335_user_guide.pdf), [Yanmar Engine 4tnv88 Stop Solenoid](http://vision2030.onehope.net/yanmar_engine_4tnv88_stop_solenoid.pdf), [A Trick Of The Light Chief Inspector Armand](http://vision2030.onehope.net/a_trick_of_the_light_chief_inspector_armand_gamache_7_louise_penny.pdf) [Gamache 7 Louise Penny](http://vision2030.onehope.net/a_trick_of_the_light_chief_inspector_armand_gamache_7_louise_penny.pdf)